# SAT/ACT Testing

#### - **Take the ACT or SAT**:

- $\triangleright$  You can take college prep exams as many times as you want.
- ➢ Colleges will consider your best score.
- $\triangleright$  Register early and plan to take it a few different times.
- ➢ ACT -www.actstudent.org
	- Register online:  $$60$  ACT without writing &  $$85$  ACT with writing.
	- Select the local public school at which you would like to take the test.
	- School code:231-408

Upcoming ACT dates (registration deadlines)

- October 23, 2021 (Sept. 17)
- December 11, 2021 (Nov. 5)
- $\blacksquare$  February 12, 2022 (Jan. 7)
- April 2, 2022 (Feb. 25)
- $\blacksquare$  June 11, 2022 (May 6)
- July 16, 2022 (June 17)

### ➢ SAT – [www.collegeboard.org](http://www.collegeboard.org/)

- Register online: \$55
- School Code: 231-408
- Upcoming SAT Dates:
- October 2, 2021
- November 6, 2021
- December 4, 2021
- March 12, 2022
- May 7, 2022
- June 4, 2022
- ➢ AP exams [www.apcentral.collegeboard.com](http://www.apcentral.collegeboard.com/)
	- Exams taken in May at LHNW

## **TEST PREP:**

- **Khan Academy:** Prepare for the SAT with the FREE Khan Academy test prep website
	- ➢ **<https://www.khanacademy.org/test-prep/sat>**
	- ➢ Can link to PSAT test scores and answers
	- $\triangleright$  Download a real, full-length SAT practice test, watch Sal work through real SAT problems, and get even more practice using our interactive questions.
- **ACT Academy: [www.act.org/academy](http://www.act.org/academy)**
	- $\triangleright$  ACT tests, interactive questions, and educational games to prep for the ACT
- **Local ACT/ SAT prep resources**
	- ➢ College Quest (Bloomfield Hills) 248-647-8378 [Sallen2556@gmail.com](mailto:Sallen2556@gmail.com)
	- ➢ Carson Academic Consultants, Karen Carson- [carsonacademics@gmail.com,](mailto:carsonacademics@gmail.com)  [www.carsonacademics.com](http://www.carsonacademics.com/)

## **College and Career Planning**

- **Research colleges and technical schools**: Use information from Naviance, [www.naviance.com](http://www.naviance.com/)**,** the College Handbook (in the counseling office)[, www.collegeboard.com,](http://www.collegeboard.com/)  [www.fastweb.com,](http://www.fastweb.com/) and college websites to find out which colleges and/or technical schools offer programs that interest you.
- **Visit at least three or more college campuses this spring and summer**:
	- $\triangleright$  Each student can miss school for two school-approved college visits. This counts as an approved excused absence. You will need to go to the office and fill out the *Request for Planned Absence form* prior to your visit.
	- $\triangleright$  Schedule the visit with an Admissions Office on the college website or call the admissions office.
	- $\triangleright$  Ask to meet with an advisor in your field of interest. It is a great way to gain information about their programs and classes.
	- $\triangleright$  Currently, many colleges are offering virtual campus tours. Plan to do this as a first step, and then schedule an in-person visit when the campus opens up.
- **Apply to at least 4 colleges in the early fall of your senior year**:
	- ➢ **Application Deadlines**: All applications should be completed and submitted between mid-August and November of your senior year.
	- ➢ **Teacher recommendations**: Please give teachers at least 2 weeks to complete these.
	- ➢ **Transcripts**: Requests transcripts Parchment[. https://www.parchment.com/log-in/](https://www.parchment.com/log-in/)  Mr. Nelson [\(mnelson@lhsa.com\)](mailto:mnelson@lhsa.com) sends out all transcripts. Submit the counselor forms to him as well.
- **Volunteer or gain employment:** in your field of interest to gain more experience and have more quality material to use on your college admission applications. - JOY Hours - 20 hours/ year
- **Career information:** Job shadow a professional in your chosen career.
	- [www.naviance.com](http://www.naviance.com/) [www.bls.gov/oco](http://www.bls.gov/oco) [www.fastweb.com](http://www.fastweb.com/)
	- **Career inventories**

www.myroads.collegeboard.org [www.actprofile.com](http://www.actprofile.com/) [www.naviance.com](http://www.naviance.com/)

- **Graduation Requirements:** As you consider the classes you registered for next year, make sure you are meeting all credit requirements for graduation. If you have failed a course, make it up either this summer in summer school (contact your local school district) or see Mr. Nelson about taking an online University of Missouri class.
	- ➢ 24 Credits total NOT including Theology classes
		- Theology-4 (1 year for every year you are at NW)
		- $\blacksquare$  English -4
		- Social Studies- 3 (US History & Government req.)
		- Math-3 (recommend 4; at least Advanced Algebra)
		- Science- 3
		- Fine/Practical Arts-2
		- $P.E. -1.5$
		- Health- .5
- **Considering playing sports in college?** Look online at the NCAA Clearinghouse. Information on academic requirements for playing sports in college is available there.
	- ➢ [www.ncaaclearinghouse.net](http://www.ncaaclearinghouse.net/)

#### **Naviance: College & Career Planning**

**Naviance**, a Web-based service designed especially for students and parents. It is a comprehensive website that you can use to help make decisions about courses, colleges, and careers. Naviance also provides up-to-date information that's specific to our school. It also lets us share information with you about up-coming meetings, news, and events, as well as other Web resources for college and career information.

#### **Activate Your Account**

Use the personalized registration code to logon to student.naviance.com/lutheranhsnw and login to your Naviance account. Use your LHSA email as your email/ username*.* You created your own password. If you forgot it, go through the forgot password process. The email associated with your account is your lhsa email.

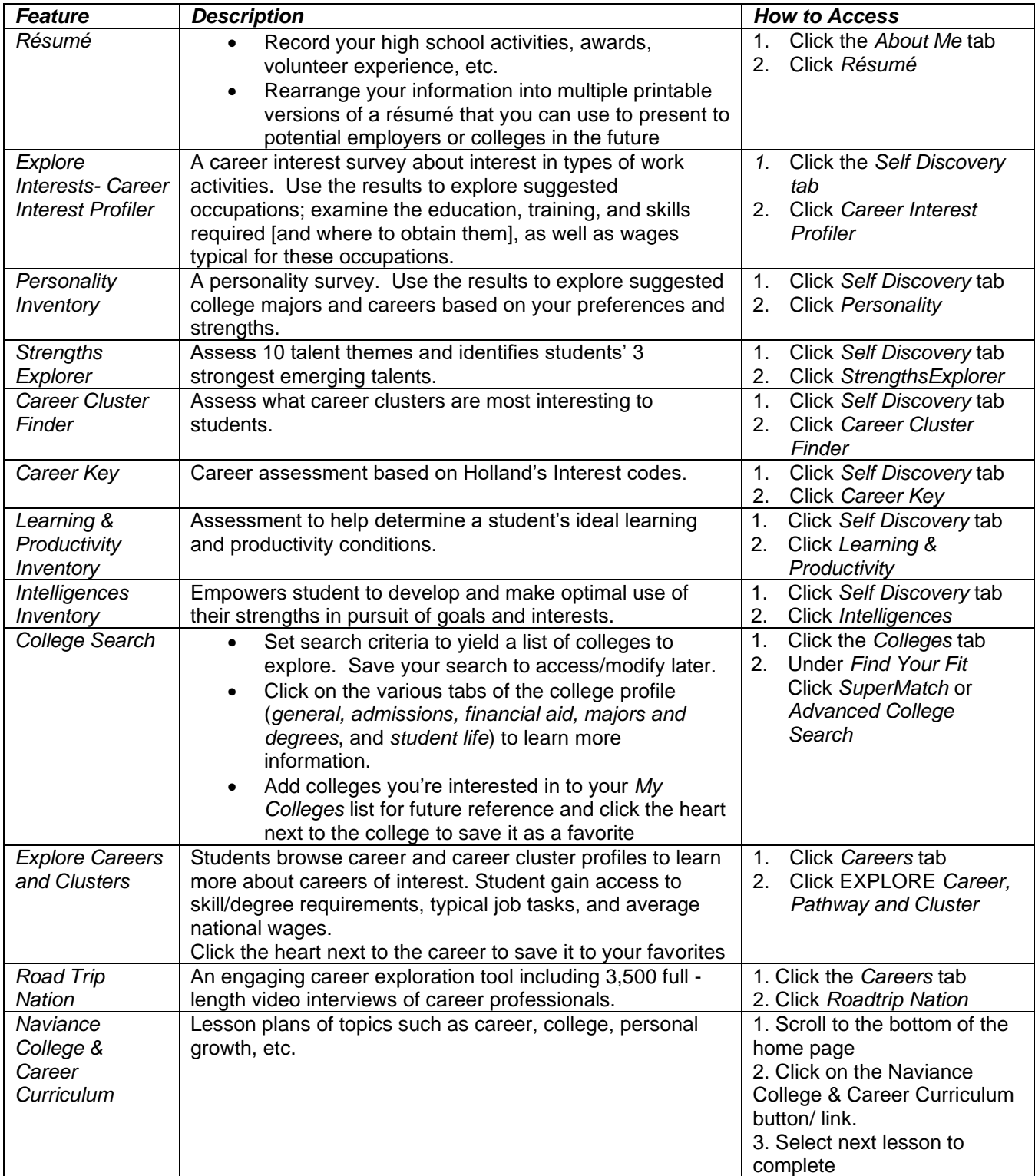